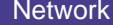

## Server App

This sequence diagram was generated with EventStudio System Designer (http://www.EventHelix.com/EventStudio).

TCP (Transmission Control Protocol) provides a reliable end to end service that delivers packets over the Internet. Packets are delivered in sequence without loss or duplication.

This sequence diagram explores following: (1) The three-way handshake to establish a TCP (2) Data transfer using the byte oriented sequence numbers (3) Release of a TCP connection.

The TCP socket creation and deletion on the server and client is also covered.

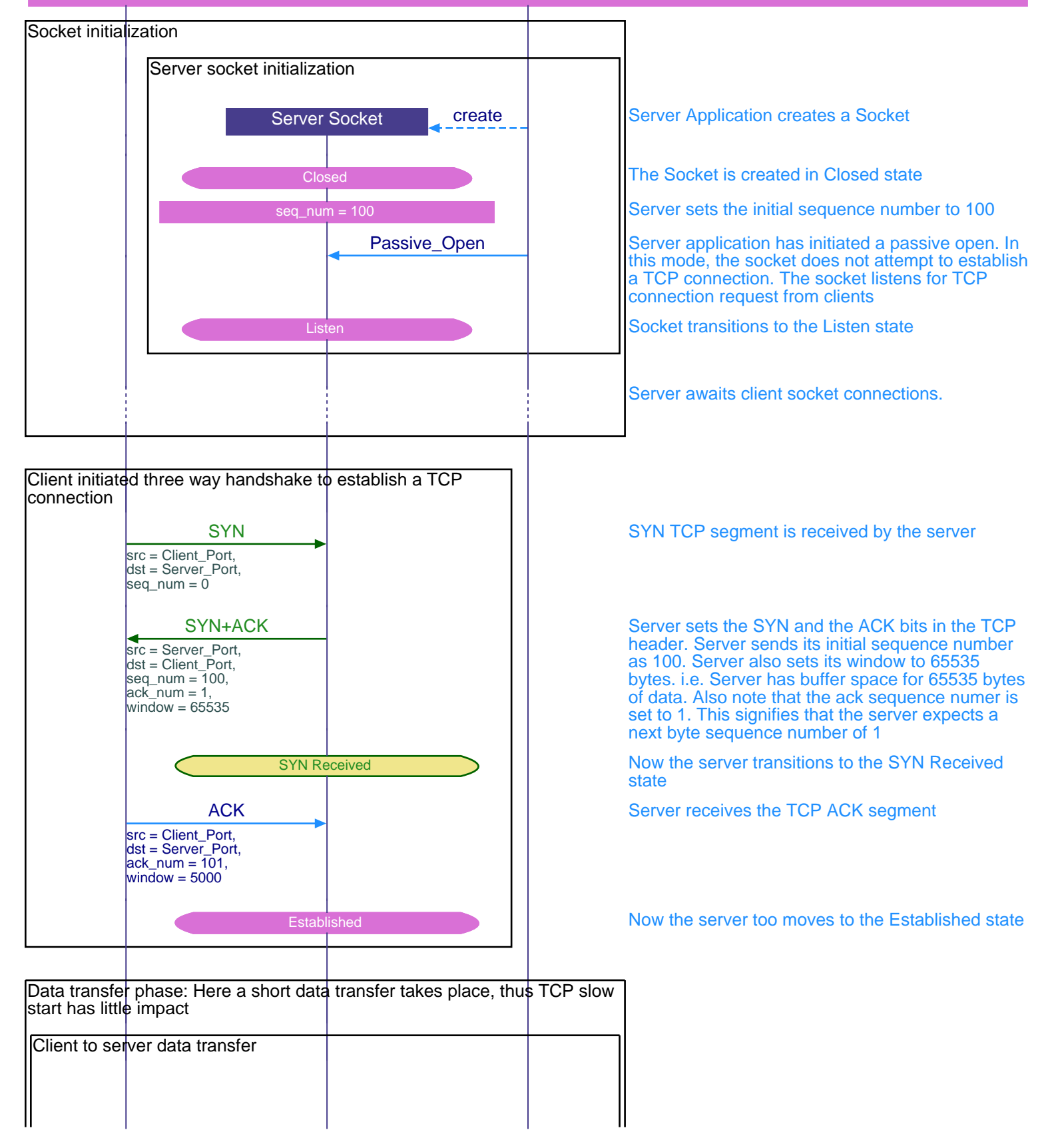

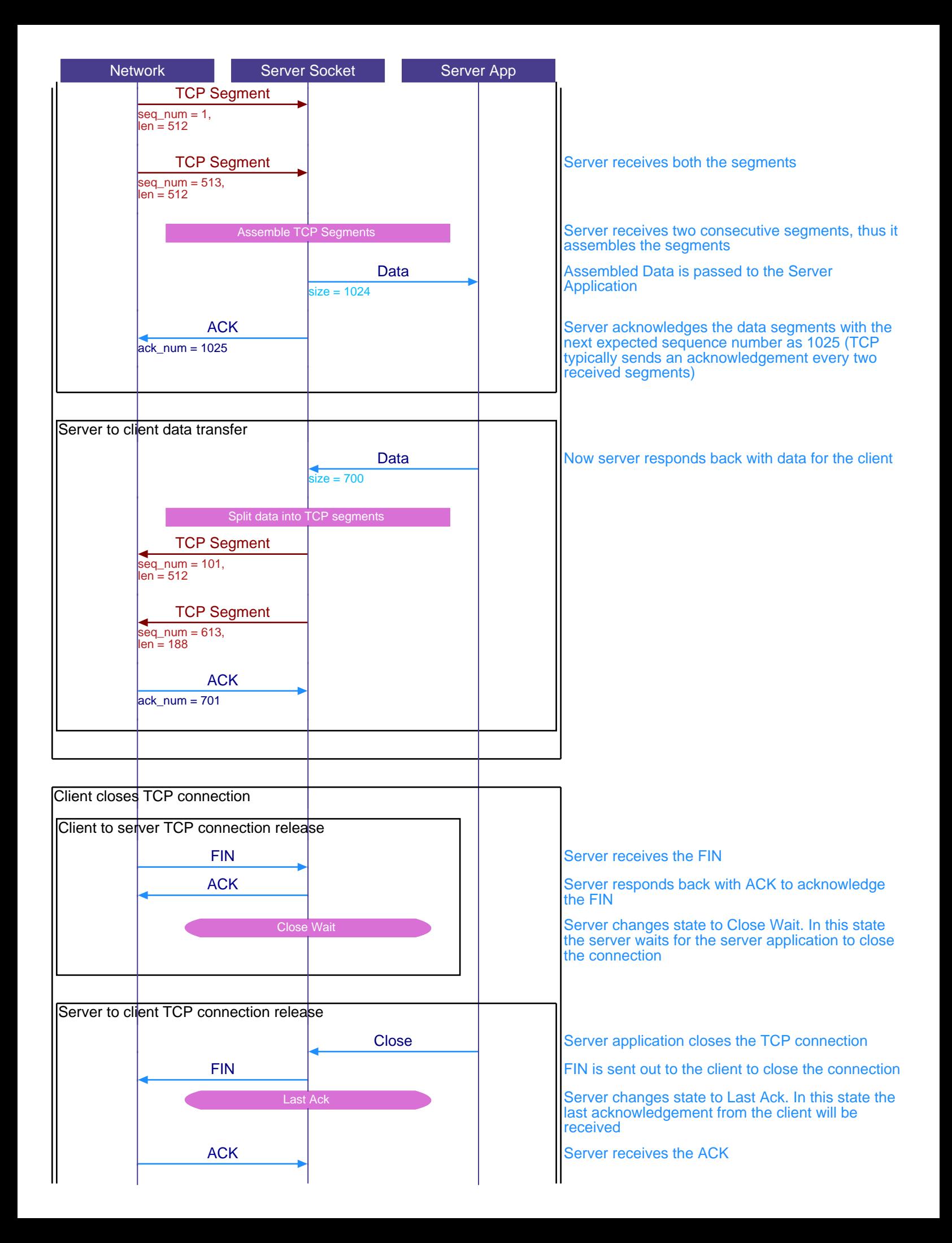

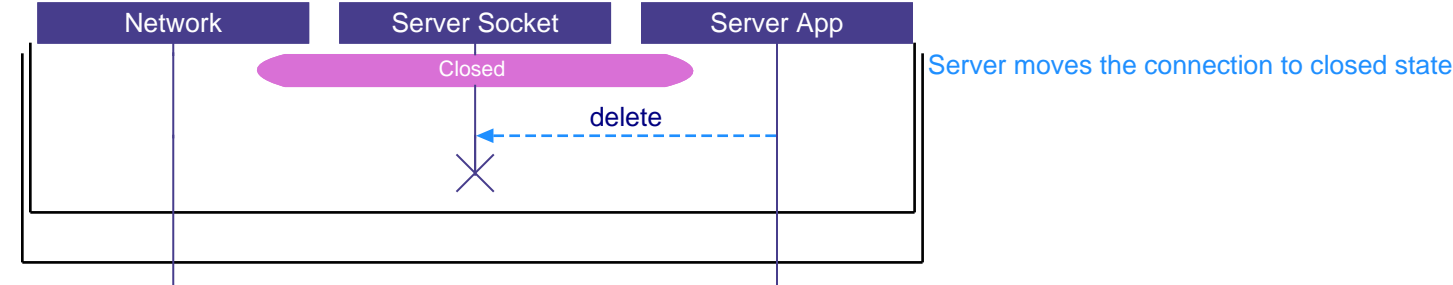

This sequence diagram was generated with EventStudio System Designer (http://www.EventHelix.com/EventStudio).